#### New DEQ ArcGIS Viewer

How to use it and how we made it

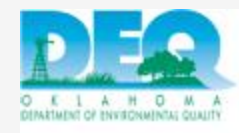

#### How to use it:

Viewer Demonstration

### ArcGIS Viewer

- Contains a variety of data maintained and used by DEQ
	- **O** Local DEQ Office Locations
	- **•** Air Quality Facility Locations and Air Quality Monitoring Sites
	- **O** Land Protection Facility Locations
	- **O** Water Quality Data and Facility Locations
	- **O** Data from other State Agencies
	- **•** Base map information

<http://gis.deq.ok.gov/flexviewer/>

#### How we made it:

4

DEQ GIS Subcommittee

5 9/25/2012

## DEQ GIS Subcommittee

- Membership includes GIS representatives from each Division
- **o** Hold monthly group meetings
- Working group meetings are also held at other times
- o Holds yearly officer elections

 $6$  9/25/2012

#### DEQ GIS Subcommittee Members

- Roy Walker Chairman IT Department (OMES)
- Amy Brittain Co-Chair Land Protection
- Heather Mallory Secretary Land Protection
- Toni Payne Air Quality
- Michael Reid Land Protection
- Sherri Tilley Water Quality
- Joe Long Water Quality
- Tim Ward Water Quality
- Mark Hildebrand Water Quality
- Matt Pace Environmental Complaints
- Matt Johnson Environmental Complaints
- Pam Baldwin State Environmental Lab
- Chris Monk IT Department (OMES)
- Rene Roy IT Department (OMES)

#### What is the purpose of the DEQ GIS Subcommittee?

- Provide geospatial and GIS uniformity to the Agency
- Ensure Agency meets Federal and State requirements for geospatial data and GIS
- Establish and maintain GIS/GPS standard operating procedures (SOPs) for the Agency
- Provide annual updates to the existing statewide data layers for the Agency
- Provide educational resources and opportunities

# GIS Subcommittee Goal

- Updating the old ArcIMS Viewer has been a goal of the Subcommittee for a long time!
- **o** Original data viewer is based on old technology
- **o** Divisions wanted the opportunity to update data layers themselves and as often as needed

### Esri Discovery Workshop

November 2011 – GIS Subcommittee met with Esri representatives to discuss:

- GIS Workflow
- **o** Data Management
- **o** Analysis and Planning
- **o** Field Mobility
- **o** Operational Awareness
- **o** Public Awareness/Outreach

9/27/2012

# Esri Discovery Workshop Follow Up

- o In March 2012 Esri visited DEQ again and helped to install ArcServer 10 on test server
- Meet with GIS Subcommittee to demonstrate advantages of centralized SDE and ArcGIS Mobile
- o This was the push we needed to start the new GIS Viewer project

Footer Text

#### **Software**

o ArcGIS Server 10.0 ArcGIS Desktop 10.0 o FlexViewer 2.5 o SQL Server 2008 **o** Test and Production environments – virtual

SCAUG 2012

11

## Flex Viewer Development

- Created SDE database for each division
- **o** Each division imported data layers using ArcInfo
- Layer symbology was created using MXD files for each data layer.
- **o** Map Services were generated by IT using the MXD files.
- o IT configured FlexViewer to use map services to display layers

# **Widgets**

- **o** GIS Subcommittee members provided IT with a list of tools.
- **o** Widgets were downloaded from the ArcGIS Code Gallery: [http://help.arcgis.com/en/webapps/flexview](http://help.arcgis.com/en/webapps/flexviewer/gallery.html) [er/gallery.html](http://help.arcgis.com/en/webapps/flexviewer/gallery.html)
- o IT configured widgets to work with our data
- **o** Some widgets were modified with Adobe Flash Builder to provide additional functionality

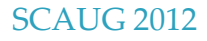

## Image Service

#### [http://gis.deq.ok.gov/](http://gis.deq.ok.gov/arcgis/services) [arcgis/services](http://gis.deq.ok.gov/arcgis/services) ArcGIS Online

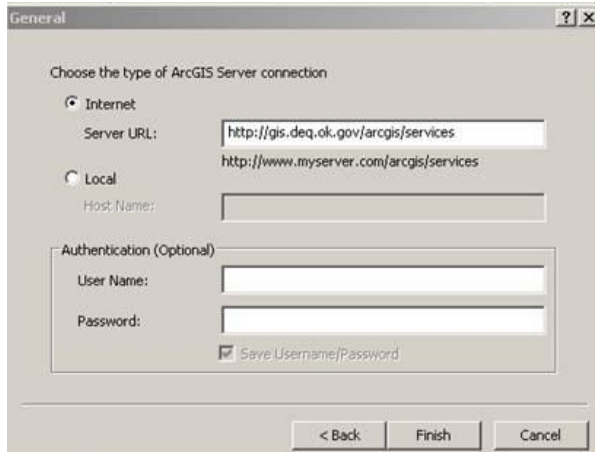

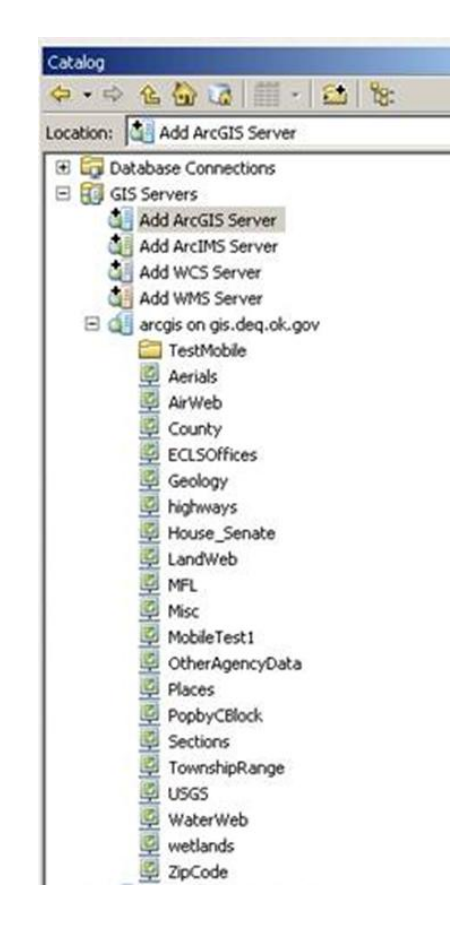

SCAUG 2012

14

#### Google Analytics

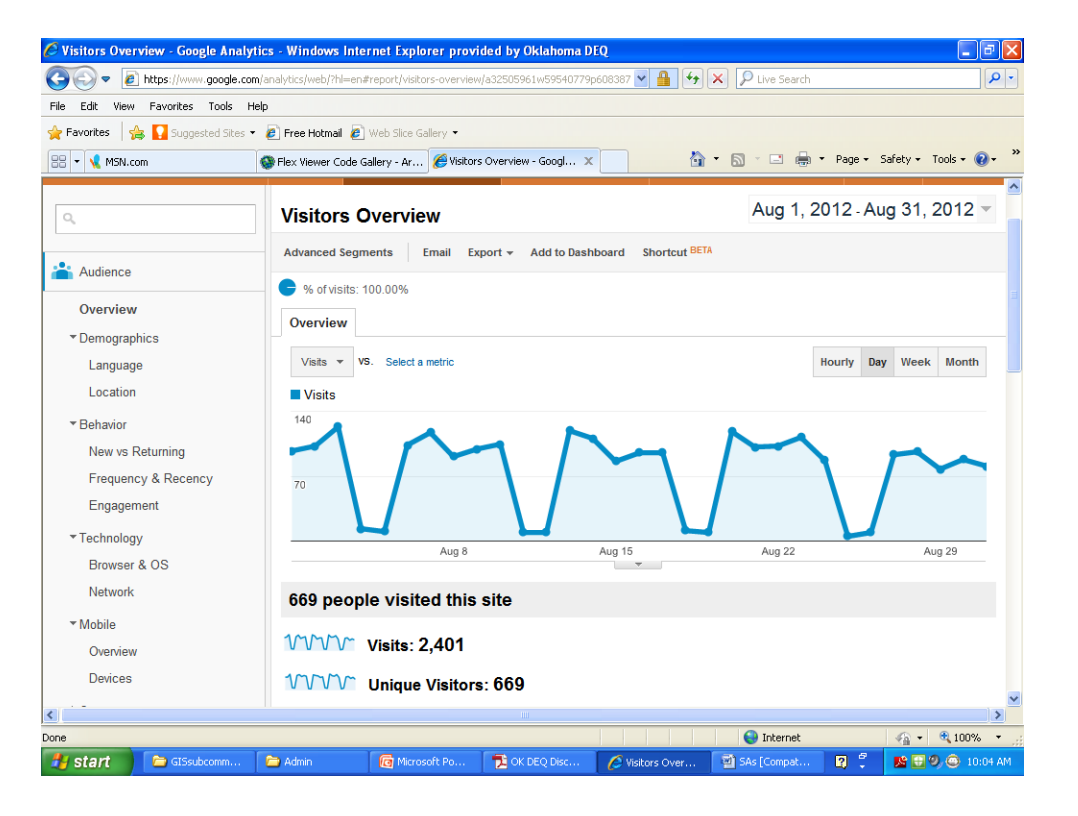

#### Issues

- **o** Flash versions
- Caching large data sets
- **o** Customization of widgets
- o Training and software
- Workflow and database permissions
- **o** Test environment vs. production environment
- **o** Old ArcIMS viewer
- o IT consolidation

### Future Goals

**o** Real time updating o One data viewer o Upgrade to 10.1 **o** Customize widgets o Mobile App **o** Project specific viewers

## Our Contact Information:

18

Heather Mallory 405-702-5135 [Heather.mallory@deq.ok.gov](mailto:Heather.mallory@deq.ok.gov)

Amy Brittain 405-702-5157 [Amy.brittain@deq.ok.gov](mailto:Amy.brittain@deq.ok.gov)

Chris Monk 405-702-1187 [Chris.monk@deq.ok.gov](mailto:Chris.monk@deq.ok.gov)

#### Questions?

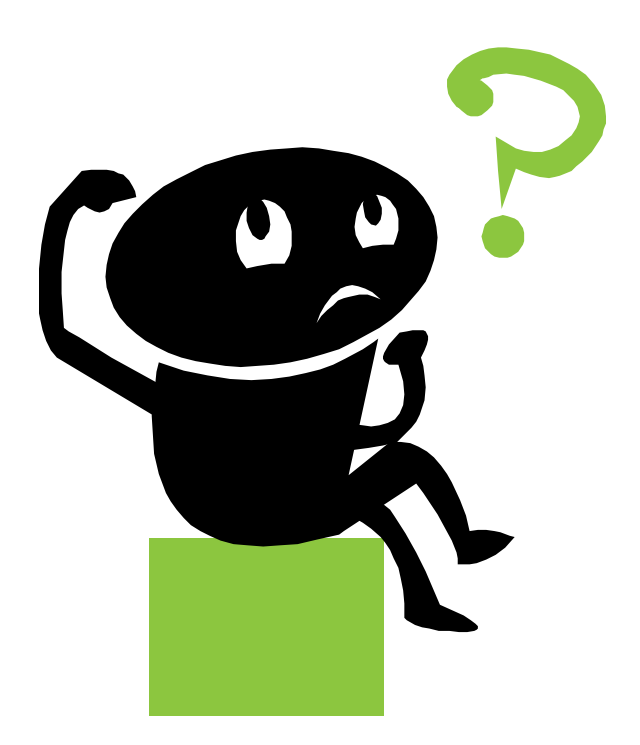